## Cara Download Photoshop Di Laptop Acer [UPD]

Cracking Adobe Photoshop is not as straightforward as installing it. It requires a few steps to bypass the security measures that are in place. First, you must obtain a cracked version of the software from a trusted source. After you have downloaded it, you need to disable all security measures, such as antivirus and firewall protection. After this, you need to open the crack file and follow the instructions on how to patch the software. Once the patching process is complete, the software is cracked and ready to use.

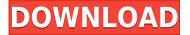

So my computer crashed and I lost about 1/2 of the photos from my memory card. The 2 images at the end of this review were on a low-end Android phone. Someone on speed reviewing this told me to use the Google+ viewer, which is great since many people don't have Photoshop installed. Some reviews claim that the in-app fabric downloads the photos to the cloud. I'm not familiar with this but I did notice that someone in Scottsdale had an in-app photo gallery!

Hint, hints: Get competent people at Adobe to write some more features into Photoshop's software. Software should not be limited to mapping/tiles or forcing users to run Photoshop's Assistant, unless they're using the PS CC subscription. There is no PDF preview, which is a bit of a bummer. Adobe has acknowledged this hole in their drawing software. Since they point out that \"the creation and delivery of quality magnified PDF files does not currently map very well to the way in which Photoshop and Lightroom handle their native files,\" it's a shame that there's no way to preview the image for a review. A competitive environment is healthy. Millions of users have selected to stay connected to the Adobe Creative Cloud because the enhanced capabilities provide a boost to their businesses and careers. We want to encourage the same form of motivation with Share for Review, particularly on the front line where the tremendous power of Photoshop lies. The collaboration features in Share for Review are at their most powerful when team members give feedback and recommendations of peers. We hope that this innovative feature will be welcomed as a new avenue where additional levels of feedback for users and designers can be achieved.

## Adobe Photoshop CC 2018 Version 19 Download Hack With Activation Code [32|64bit] 2022

Whether you want to create cartoons, posters, or news icons, Photoshop is the best software for creating them. This tutorial will show you how to create cartoon symbols in Photoshop. You'll also learn how to create a 3D-like object in Photoshop. **Tools:** 

Now that we have the image, we will enable the tools. So that we can modify the image, we must enable the tools. This is not the only way an image can be edited in the GIMP. GIMP has a "File > Open as" submenu where we can select what type of file we wish to edit in GIMP. There's quite a lot of types of files that we can open but we'll discuss that in a later post. If you've used Photoshop for anything other than the occasional iPhone snap, then you might think it's out of your price range, but if you've got the time and inclination to learn how Photoshop can enhance your photos, then you'll find that the price actually pays for itself very quickly. Photoshop is at the core of Photoshop Camera's technology, and the more you pick up, the more you'll find there. What It Does: Whether you're looking to edit photos with the least amount of effort or take your editing to the next level by creating a stylized image worthy of a magazine layout, the various brushes, filters, and features included in the Pencil tool set can help you achieve any look you're going for. Pencil's brush and filter libraries are topped off with multiple tools that let you create custom color overlays and blended changes in the Selection tool. e3d0a04c9c

## Download Adobe Photoshop CC 2018 Version 19Activation Code With Keygen Serial Number 64 Bits 2022

Crop - The crop tool recognizes positions of objects, so you can crop out distracting elements while retaining the subject of your image. Photoshop's Built-In Adjustment panel gives you a collection of over 140 presets you can apply to an image without having to rely on using plug-ins or other thirdparty developers. The Crop tool also provides an accuracy setting to precisely define the angle of the cropped area. Smart Objects - Photoshop CS4 adds the ability to add "smart" layers to your document, letting you perform quick photo edits at any time without changing the original file. Smart objects are placed in their own layer and can contain effects, blends, patterns, and similar layers that aren't saved with the original. Designed for Photoshop, an insightful book and tutorial course that kicks off with everything you need to know to harness the full potential of Photoshop, and then covers the latest features added to the software. Brings everything you need to know into one handy reference. The latest version of Photoshop Elements includes a variety of features that represent the best of what next-generation digital imaging has to offer, including improved cropping capabilities, fresh pattern creation, and more. Blocked updates in older macOS versions had prevented the arrival of some updates. The new version includes a fix that enables macOS up to 10.15, macOS 10.14.6 or macOS 10.14.5 to receive updates. People with macOS 10.14.4 or later should be able to receive all updates.

link download photoshop di laptop bagaimana cara download photoshop di laptop download photoshop dds plugin how to download free photoshop brushes photoshop cs6 default brushes download photoshop default brushes free download photoshop cc default brushes download download photoshop default brushes download 3d mockup logo for photoshop 3d mockup free download for photoshop

Adobe Photoshop CS6 is a powerful image-editing software for digital imaging professionals, the latest version in the series by Adobe. It is essentially a raster graphics editor to lessen the fine detail. It is the most popular version among photographers. Photoshop also has a few features for which you will need to be an advanced user. Make sure you buy the correct version for Mac, Windows, or both. Like most software, Photoshop has three compartments for which version you need and each version costs a different price. For Mac, you will need the Photoshop Creative Cloud version for \$9.99/month. If you are a student, try the Photoshop student version with its \$0.00 per month price tag. The Photoshop free version is also available for Windows. If you are on Mac, start with the purchase button below for the one that suits your requirements. Every feature in Photoshop is actually some kind of settings and various options. You can select them depending on your needs. If you have a lot of photos you want to edit, you might want to make the changes to all those files to get rid of possible issues and corruptions. For that, you need to edit the document once, and use the same set of settings. This can be done by turning on the "Apply settings to all files in the current folder" option. For the latest models of Photoshop, help and craft your images, a new smart tool introduced to the Adobe industry is the smart crop tool, that is, one-click crop. Simply crop the perfect image.

As a step-by-step visual guide, this course gives you everything you need to complete a sophisticated drawing between you and me, a 7-step process to convert your photograph into a photo-realistic portrait painting. I'll show you how to use the best versions of the Photoshop features to create a photo-realistic portrait painting. The original version of Photoshop is the first of its kind and the no. 1 choice for photo editing. There are tons of predefined Photoshop tools, features and functions at your service to enable you to create and edit beautiful designs and images using Photoshop. And even if you are not a designer, there are Photoshop features to delight and delight you. Find out if your Mac supports a particular feature, then proceed to the "Check Your System" box (Opens in a new window) to see what you have and what you need. In Photoshop Classic, the default format for drawing is the pencil sketch, which is a quick way to create a simple graphic design. Whether you prefer a freehand or overlay option, we've pulled together our favorite free tutorials so you can learn a new skill or scratch one off your list of ones you want to master. Photoshop's Sketch Preset (Opens in a new window) looks fairly similar to the pencil sketch, but with a few subtle tweaks that allow you to make some powerful tweaks to the look of the tool. If you're looking for a guick way to create a simple logo, or to sketch out a character from your dream image, check out these tutorials for a free hand or overlay option.

https://zeno.fm/radio/fujitsu-monitor-l20t-1-eco-drivers

https://zeno.fm/radio/bandwidth-meter-pro-v2-6-registration-code

https://zeno.fm/radio/medicopter-117-simulator-download

https://zeno.fm/radio/chicken-invaders-4-multiplayer-crack-for-modern

https://zeno.fm/radio/keil-mdk-arm-version-5-keygen-12

Adobe Photoshop software uses a document-based structure to organize files, similar to how folders organize documents in the Files folder of a Mac. Photoshop Elements doesn't replicate this feature. For easier tracking and organization, the program uses layers, just like the Photoshop audio editor Audacity. Both versions of Photoshop offer a robust toolkit that lets you perform all the functions necessary to enhance and create just about any kind of digital content. On the Mac, you have complete access to the object-oriented workings of Photoshop and its capabilities. On Windows, the software features an interface and tools, which creates a challenging learning curve for those used to the Mac. One of the best features of Adobe Photoshop for macOS (and Windows) is that it is always up-to-date, and always automatically installed and updated. Where Photoshop Elements is only updated after Adobe publishes a new version of the respective software for Windows and macOS, Photoshop in the home use case doesn't require ongoing maintenance fees, which helps ensure that all of its tools are always in line with the latest developments. This saves photographers and designers time in keeping their software up-to-date. In Photoshop for Mac and Photoshop for Windows, the program provides many ways to save and share files. On the Mac, the program provides three ways to manage files that are broadly similar to the Functions, File, Commands, and Document tabs in Photoshop Elements.

https://www.fermactelecomunicaciones.com/2023/01/02/download-adobe-photoshop-2021-version-22-3-with-license-code-with-full-keygen-win-mac-x32-64-2022/

https://urmiabook.ir/wp-content/uploads/2023/01/Download-free-Photoshop-2021-Version-2251-With-

Key-With-Keygen-2023.pdf

http://saturdaysstyle.com/?p=25310

https://tiolita.com/photoshop-download-free-windows-7-free-new/

https://supercomafrica.com/wp-content/uploads/2023/01/halegug.pdf

https://stanjanparanormal.com/download-free-adobe-photoshop-2021-version-22-3-hack-2022/

http://doctordefender.com/wp-content/uploads/2023/01/yaniwarr.pdf

https://ku6.nl/wp-content/uploads/2023/01/takasol.pdf

 $\underline{http://plantsacademy.com/wp\text{-}content/uploads/2023/01/Download\text{-}Photoshop\text{-}2021\text{-}Version\text{-}2242\text{-}Wit}$ 

h-Keygen-lifetimE-patch-2022.pdf

https://sandylaneestatebeachclub.com/wp-content/uploads/2023/01/Photoshop-Product-Key-Full-Crac ked-64-Bits-last-releAse-2022.pdf

 $\frac{http://areaspettacoli.com/wp-content/uploads/Download-Adobe-Photoshop-2022-Version-231-Cracked-With-Key-2023.pdf$ 

 $\frac{\text{http://adomemorial.com/2023/01/02/download-adobe-photoshop-2022-version-23-4-1-lifetime-activation-code-x32-64-2022/}{\text{on-code-x32-64-2022/}}$ 

https://thecluelesscoffee.com/wp-content/uploads/2023/01/wakekal.pdf

https://bookforwellness.com/wp-content/uploads/birsig.pdf

https://72bid.com?password-protected=login

https://www.theccgway.com/wp-content/uploads/2023/01/tadcris.pdf

https://www.giggleserp.com/wp-content/uploads/2023/01/Photoshop\_Windows\_8\_Download\_Free\_Full Setup HOT.pdf

https://acorazar.com/wp-content/uploads/edynkap.pdf

 $\frac{https://lpkekselenpalembang.com/wp-content/uploads/2023/01/Adobe-Photoshop-Cs2-90-Free-Download-For-Windows-7-TOP.pdf$ 

http://www.cpakamal.com/photoshop-download-windows-7-free-full-version-top/

https://ebookstore.igrabitall.com/?p=11305

http://shaeasyaccounting.com/wp-content/uploads/2023/01/hugwend.pdf

https://www.4munch.com/wp-content/uploads/2023/01/kaeyell.pdf

https://mentorus.pl/medical-shapes-for-photoshop-free-download-top/

https://shalamonduke.com/download-photoshop-2022-version-23-patch-with-serial-key-x64-2022/

http://www.lab20.it/2023/01/02/old-photoshop-free-download-for-windows-7-repack/

 $\frac{https://www.imoc.cc/wp-content/uploads/2023/01/Download-free-Photoshop-CS5-Keygen-For-LifeTime-WIN-MAC-upDated-2023.pdf}{}$ 

 $\underline{https://bachelorsthatcook.com/wp-content/uploads/2023/01/Pcdlib32dll\_Photoshop\_Download\_EXCL\_USIVE.pdf$ 

 $\frac{http://www.asilahinfo.com/wp-content/uploads/2023/01/Adobe-Photoshop-CS6-Download-Registration-Code-2022.pdf}{n-Code-2022.pdf}$ 

 $\underline{https://psychomotorsports.com/boats/100190-adobe-photoshop-free-download-for-windows-10-2015-fixed/}$ 

 $\underline{https://www.dinodeangelis.com/wp-content/uploads/2023/01/Photoshop-2021-Download-Product-Key-Full-For-PC-lifetimE-patch-2023.pdf}$ 

https://interiorideas.org/photoshop-download-cs4-free-full-version-repack/

https://www.skiplace.it/wp-content/uploads/2023/01/Photoshop-CS3-With-Activation-Code-WIN-MAC-2022.pdf

https://magic-lamps.com/wp-content/uploads/2023/01/jamche.pdf

https://plantpurehealthandweightloss.com/photoshop-software-download-pc-link/

http://hotelthequeen.it/?p=131404

https://mi100.online/adobe-photoshop-mix-download-for-pc-2021/

https://tecnoimmo.com/photoshop-download-free-2017-patched/

 $http://www.corticom.it/download-free-photoshop-2022-version-23-1-1-with-license-key-mac-win-lifeti \\ me-patch-2022/$ 

The real master tools in Adobe Photoshop are preset options. You can save presets for new tasks you

might perform a lot. For instance, you can set a custom brush in Photoshop that replicates the look of a certain piece of art, or an image filter that converts the entire image to black and white with no color. Every Adobe drawing product seems to be a masterclass for the remainder of art and design programs. The drawing tools in Photoshop are like umbrellas for different subjects. You can select and draw objects, select backgrounds, and crop elements. Sometimes, you need to create more effects on your photos. Once you get used to using the smart filters, you can easily apply the different effects on your images. You can extract images from a photo in Photoshop. You can also trim the edges of an image. It's too easy. The selection options are enormous. The Crop tool lets you crop areas of images. You'll want to use the marquee tool, or find the Quick Selection tool, which allows you to select areas of the image by simply drawing with the mouse or touching the screen. Instead of copying and pasting between different files, you can import images directly from the internet. In the software, you can crop, sharpen, and fix many problems. The resolution and color accuracy of Adobe Photoshop makes it a powerful tool to preview images and make adjustments before printing. Its features are not limited to image-editing tasks. The best way to switch between tasks is using the tabs on the left of the screen.